# **Звуковой сигнал – жизнь после микрофона: эквалайзеры**

В предыдущих статьях, касавшихся работы со звуком, речь шла о микрофонах, их назначении и применении, вариантах размещения микрофонов для записи определенных источников звука, о динамическом диапазоне звукового материала, о том, как его можно изменить с помощью компрессора, и т.д.

Ниже затрагивается такая очень важная и интересная тема, как амплитудночастотная характеристика звука. Думаю, все догадались, что речь пойдет об устройствах, которые способны влиять на АЧХ звукового материала, а именно об эквалайзерах и их настройке.

Что же такое эквалайзер (equalizer)? Эк-валайзер – дословный перевод «уравнитель» – это устройство, с помощью которого можно изменить уровень компонентов сигнала определенной частоты (диапазона частот), не затрагивая при этом других частотных областей этого сигнала. Другими словами, эквалайзер – это набор полосных фильтров. В зависимости от типа эквалайзера эти полосные фильтры различаются по своим характеристикам, о которых и пойдет разговор ниже.

Итак, существуют следующие основные типы эквалайзеров: графический, параметрический, параграфический (полупараметрический, квазипараметрический) и отсекающий.

*Вячеслав Колосов* Продолжение. Начало в №№ 7,8,9/2016, №№ 4,5,6/2017

## **Графический эквалайзер**

Называется он так потому, что положение его регуляторов (фейдеров) напоминает собой некий график АЧХ. Такой эквалайзер состоит из определенного количества полосных фильтров, каждый из которых настроен на определенную частоту. Расположены эти фильтры по частотному диапазону на одинаковом расстоянии друг от друга. Графические эквалайзеры бывают 1-октавные, 1/2-октавные, 1/3-октавные. Это значит, что в каждом из этих эквалайзеров частотные фильтры находятся друг от друга по частоте на расстоянии октавы, половины октавы и трети октавы соответственно. Например, если есть октавный эквалайзер, то для того, чтобы он мог влиять на спектр во всем диапазоне слышимых частот, достаточно 10 полос, расположенных друг от друга на расстоянии одной октавы. В профессиональной практике обычно используют 31-полосный 1/3-октавный эквалайзер.

Рассказывать о разновидностях полосных фильтров я не буду, чтобы сильно не углубляться в физику, но отмечу, что АЧХ идеаль-

ного полосного фильтра имеет прямоугольную форму. Но, как известно, идеала не бывает, поэтому АЧХ реального фильтра одной полосы 1/3-октавного эквалайзера выглядит несколько иначе (см. рис.).

Как видно из рисунка, усиление и ослабление частотного диапазона такого фильтра происходит по зависимости, напо-

минающей колокол (bell curve). Она так и называется – «кривая в форме колокола». Так вот, в графическом эквалайзере нельзя изменить ни саму форму кривой колокола, ни частоту, на которую настроен фильтр. Можно только усилить или ослабить эту частоту. Для наглядности на следующем рисунке приведен пример того, как это происходит в виртуальном графическом эквалайзере. Хочу сразу отметить, что в хорошем графическом эквалайзере усиление всех полос на одну и ту же величину должно быть равнозначным действию, как если бы выполнялся не подъем на всех частотах, а усиление выходной громкости на эту же величину. На рисунке внизу показано, что во всех полосах сделан подъем на на 1,5 дБ.

Обратите внимание на АЧХ – она практически линейна, за исключением завалов в области нижних и высоких частот. Как правило, все графические эквалайзеры еще оборудованы фильтрами отсечки нижних и высоких частот. Но об отсекающих фильтрах речь пойдет в одной из следующих частей.

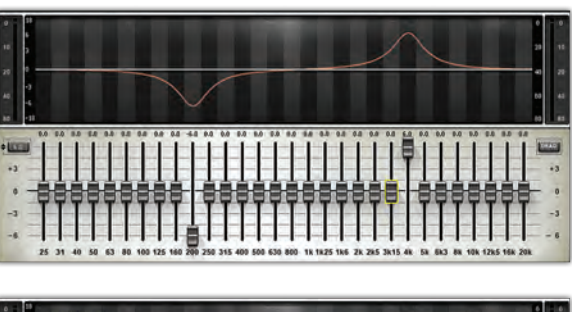

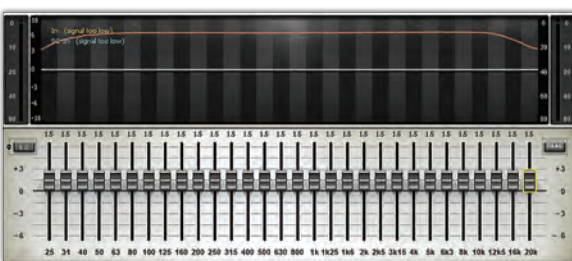

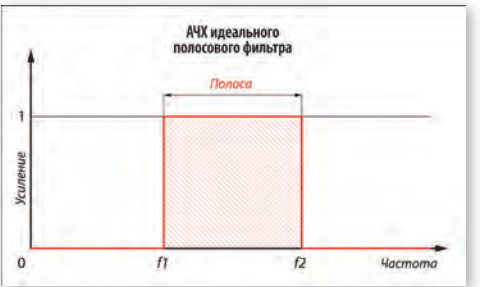

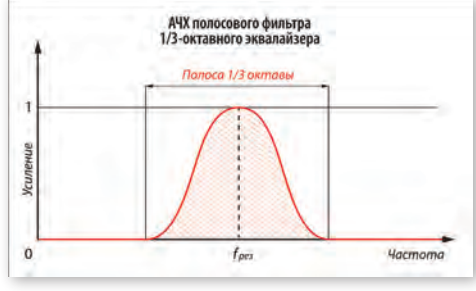

*АЧХ идеального (слева) и реального полосного 1/3-октавного фильтра*

*Подъем и ослабление на выбранных частотах (вверху) и подъем во всех полосах на одну и ту же величину*

## **Параметрический эквалайзер**

Параметрический эквалайзер, как и графический, состоит из набора полосных фильтров. Эти эквалайзеры, в отличие от графических, не обладают таким большим количеством полос частотной коррекции. Однако, благодаря возможности точной настройки частоты, на которую необходимо воздействовать, это им и не нужно. Чаще всего параметрические эквалайзеры имеют от одной до 4…5 полос. Иногда эти

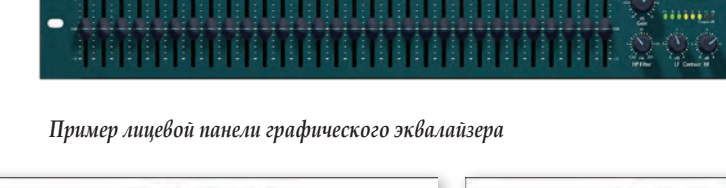

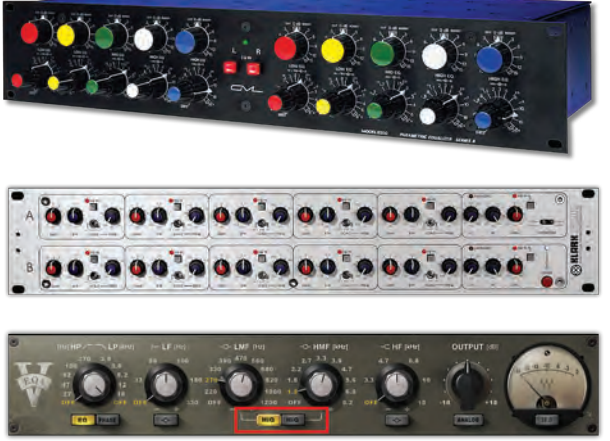

*Примеры параметрических эквалайзеров*

полосы закреплены за определенным диапазоном, в пределах которого можно регулировать их частоту, но нередко и все полосы можно задействовать на всем диапазоне.

В параметрическом эквалайзере есть возможность изменить частоту настройки контура и саму форму кривой колокола. Параметр, позволяющий изменить форму кривой, называется добротностью (добротность контура) и, как правило, на всех приборах обозначается английской буквой Q (от англ. quality – качество). Изменение добротности у некоторых моделей параметрических эквалайзеров может осуществляться и ступенчато, то есть без возможности плавного изменения формы кривой.

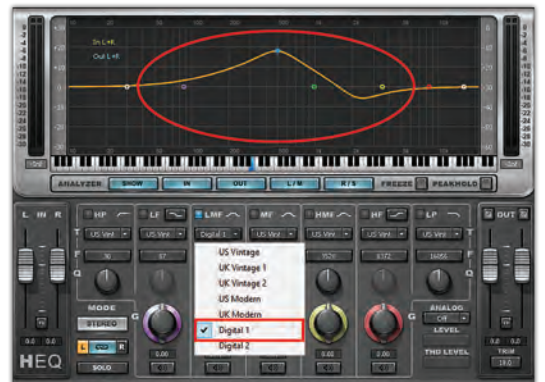

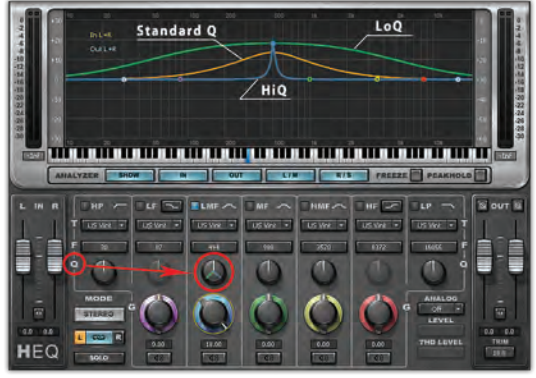

Хочу отметить, что в параметрических эквалайзерах помимо возможности изменения (расширения и сужения кривой колокола), есть возможность изменить и форму кривой. Правда, после изменения формы кривая становится мало похожей на колокол, но, тем не менее, открываются широкие возможности более гибко выбирать регулируемую область частот. У каждого производителя параметрических

эквалайзеров могут быть в арсенале разные формы кривых регулируемого диапазона. Некоторые производители виртуальных устройств эмулируют кривые, которые действительно применялись и применяются в «железных» эквалайзерах, выпускавшихся в разное время в разных странах.

Итак, расставляем все по полкам. Основные регулируемые параметры параметрического эквалайзера:

- рабочая частота;
- тип фильтра;
- добротность;
- усиление

Рабочая частота – это та частота, от которой ведется отсчет работы эквалайзера. Самое большое удобство параметрического эквалайзера заключается в возможности точного выбора рабочей частоты. Благодаря этому можно

> ювелирно отрегулировать и изменить уровни интересующих участков частотного диапазона.

Тип фильтра обеспечивает выбор алгоритма (закон), по которому эквалайзер будет воздействовать на спектр звукового сигнала. Есть несколько типов фильтров, применяемых в параметрических эквалайзерах к любой из полос:

- Low Cut (High Pass) фильтр снижения низкочастотной составляющей сигнала (или пропускания высокочастотной составляющей);
- Low Shelf фильтр-полка низкочастотной составляющей сигнала;
- Bell/Band Shelf колокол/полосная  $\blacktriangle$ полка;
- $\ddot{\bullet}$ High Shelf – фильтр-полка высокочастотной составляющей сигнала;

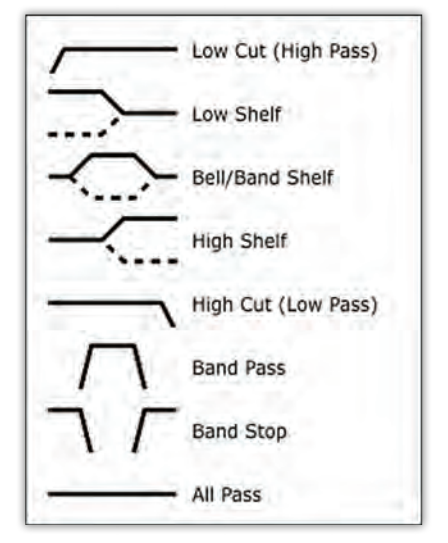

*Характеристики фильтров разных типов*

- $\leftrightarrow$  High Cut (Low Pass) фильтр снижения высокочастотной составляющей сигнала (или пропускания низкочастотной составляющей);
- Band Pass фильтр, пропускающий составляющую в заданной полосе;
- Band Stop/Notch фильтр, вырезающий составляющую в заданной полосе;
- $\triangleleft$  All Pass пропускание всего диапазона частот. Добротность контура Q определяет измене-

ние кривой фильтра, то есть позволяет делать ее шире или уже, тем самым давая возможность усиливать или ослаблять более широкий или более узкий диапазон частот. Помимо добротности, на форму кривой фильтра может существенно влиять и крутизна спада (slope).

У эквалайзера, показанного на рисунке, активированы две полосы, настроенные на разную частоту (для наглядности), имеющие одинаковую кривую фильтра – «колокол», одинаковую добротность контура и одинаковое усиление, но крутизна спада у этих фильтров разная – 12 и 96 дБ/окт. Совершенно очевидно, что воздействие на звуковой материал этих двух фильтров (когда они будут настроены на одну и ту же частоту) будет совершенно разным.

Усиление (Gain) показывает, на сколько децибел будет изменена (увеличена или уменьшена) амплитуда сигнала на рабочей частоте. Нужно помнить, что усиление происходит не только на выбранной частоте, но и на ближних к ней частотах, степень воздействия на которые можно и нужно регулировать значением добротности Q.

#### *Продолжение следует*

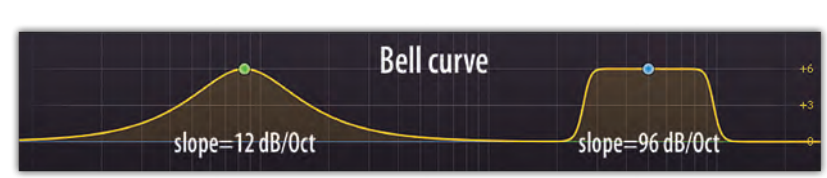

*Изменение формы кривой колокола Фильтры с одинаковыми добротностью и усилением, но с разной крутизной спада*